# **gj - creatingql - Creating Daniel Plainview [1/2]: Research- Voice- Costume- and DevelopmentThere Will Be Blood**

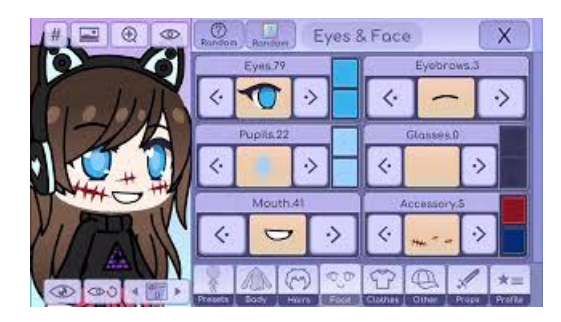

### **THOMSEN - CREATING MOREVALUE**

Create a QR Code with your own logo, colours and shapes. It not only looks better, but also leaves a lasting impression with your customers.

### **Presentation Software |Online PresentationTools | Prezi**

Create storyboards with our free storyboard software! Filmmakers, teachers, students, & businesses all love using Storyboard That to easily create storyboards and ...

### **Presentation Software |Online PresentationTools | Prezi**

Making a Map Often one needs to create a map that can be printed or published. QGIS has a powerful tool called Print Composer that allows you to take your GIS ...

### **Make a Poll in Seconds, Free andUnlimited | Poll Maker**

Here we would like to show the very basics of PHP in a short, simple tutorial. This text only deals with dynamic web page creation with PHP, though PHP is ...

**Google My Business**

The goal of this tutorial is to demonstrate how you can create custom HTML Helpers that you can use within your MVC views. By taking advantage of HTML ...

## **Free Website Builder| Create a Free Website | W**

Cirkels en meer cirkels Welkom bij de Creating Kindness Blog & Video Hop van augustus. Het Creative Design Team wordt tijdens deze bloghop versterkt door onze gast ...

98489894739823